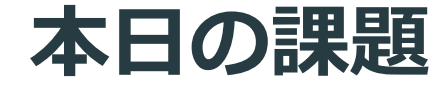

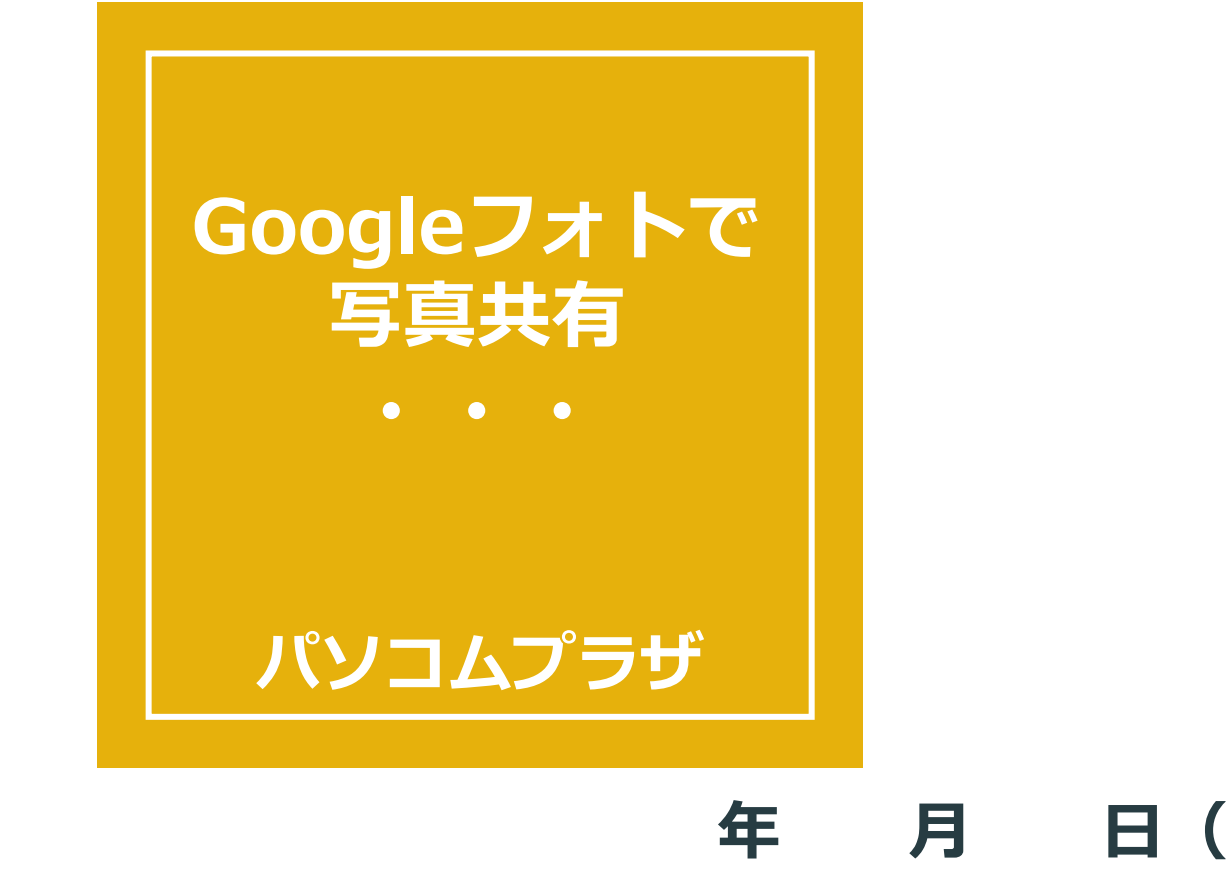

# スマホで写真検索、 **何を使っていますか?**

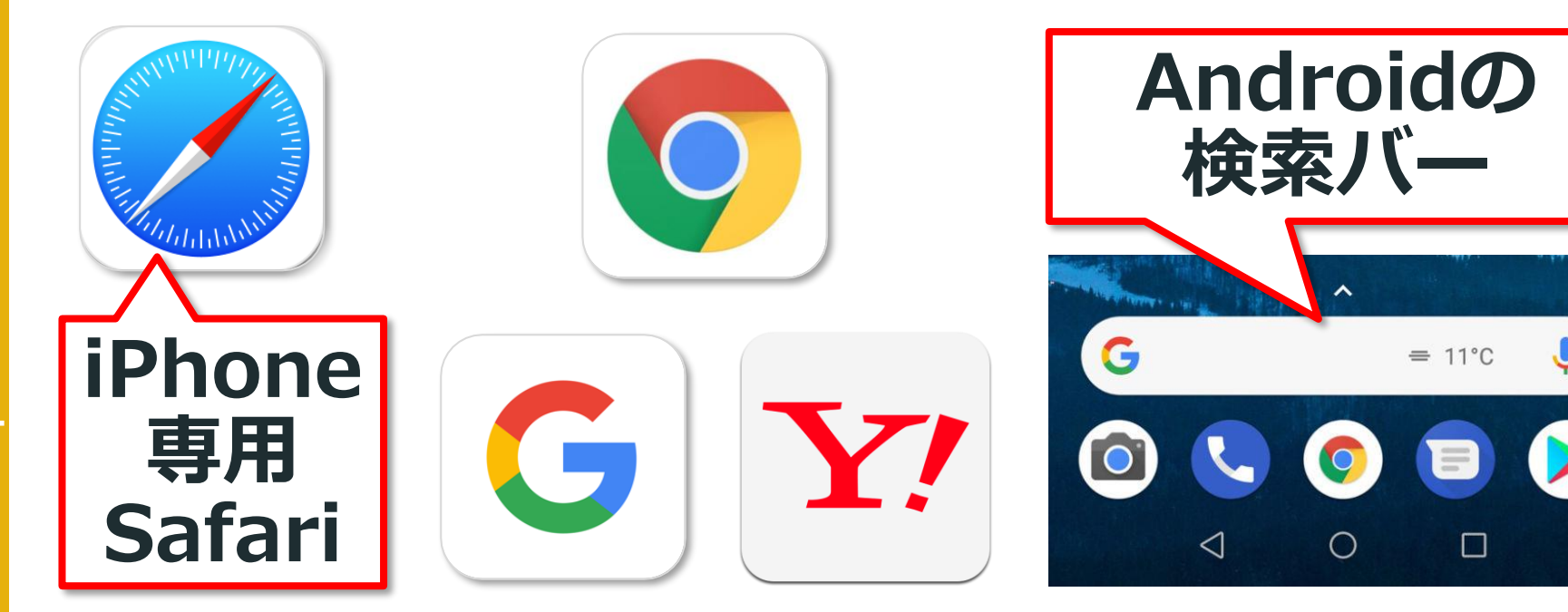

#### **3日本のスマホにおける検索エンジン のシェアは、** YAHOO! **Google が 75%** Google **Yahoo! が 24% Google と Yahoo! で 99% を超える ので、この2つの検索エンジンを意識す ればよいことになります。**

## **画像を検索する場合は 【画像】タブを使いましょう。**

 $\mathcal{C}_{\mathcal{L}}$ 

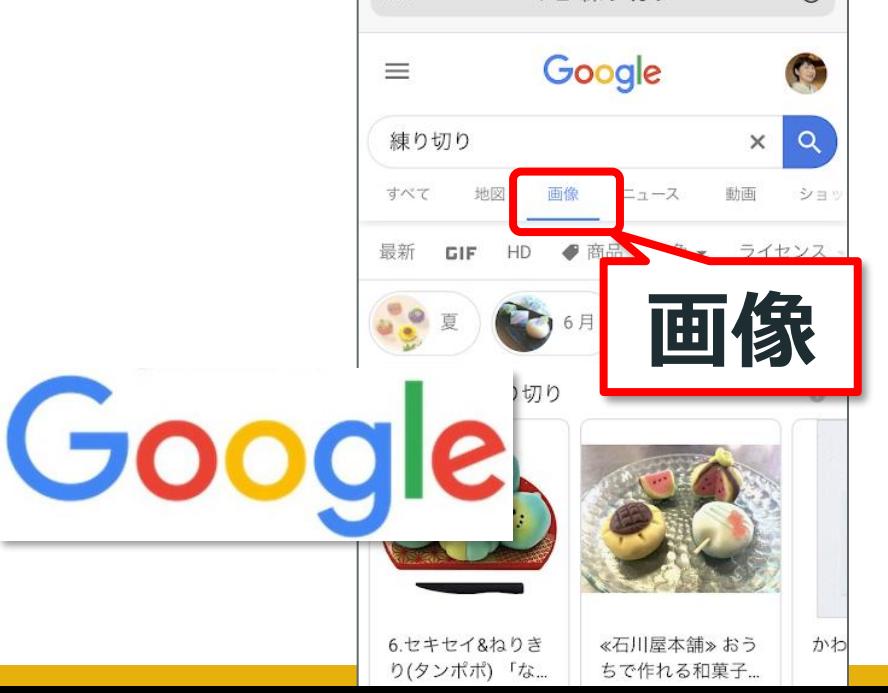

 $AA$ 

Q A 練り切り

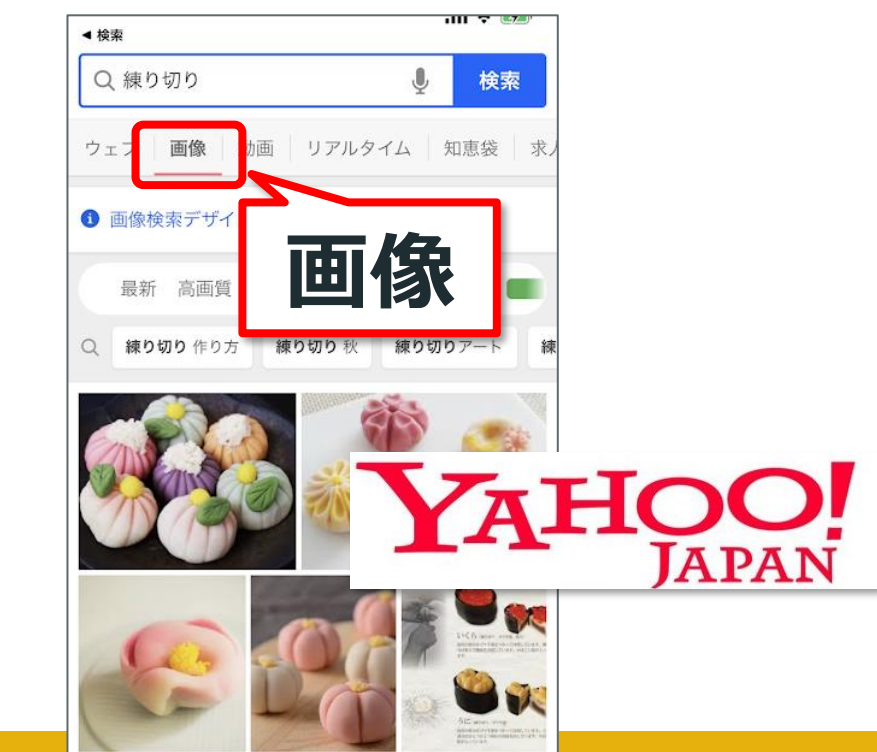

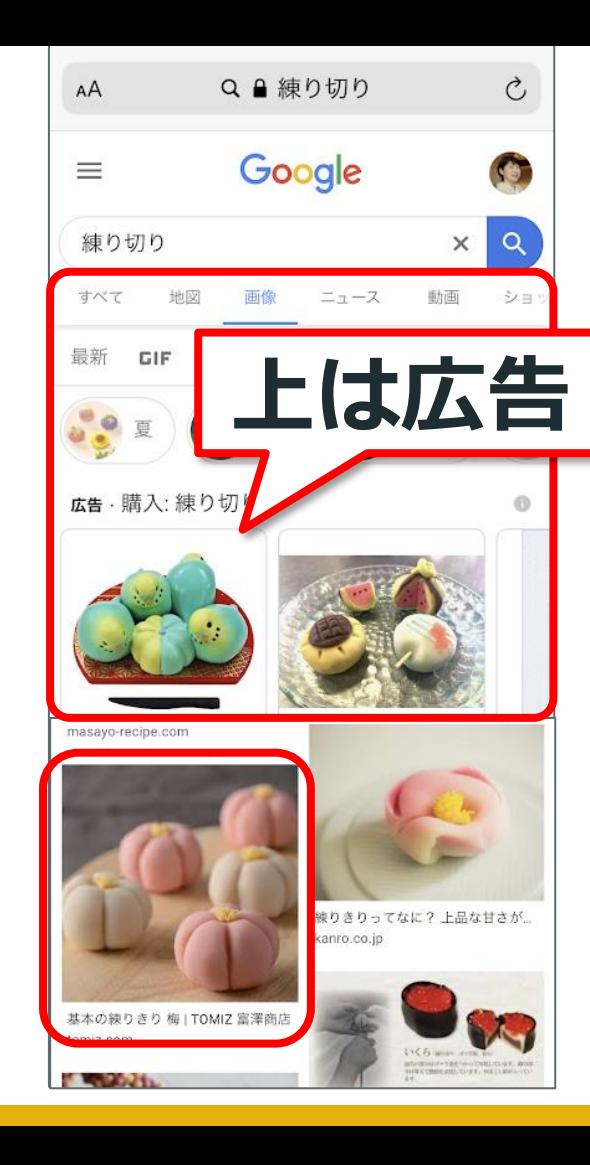

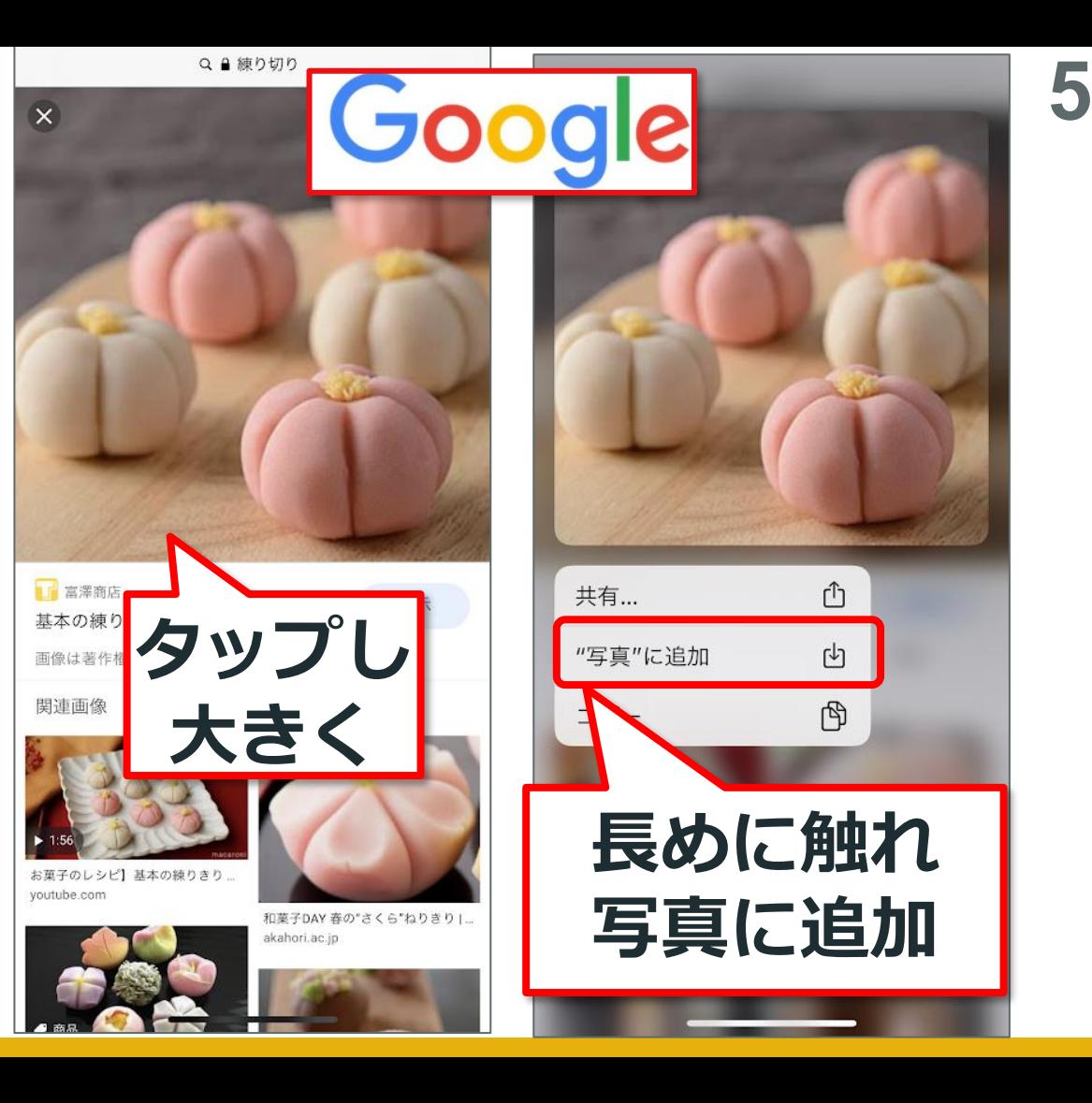

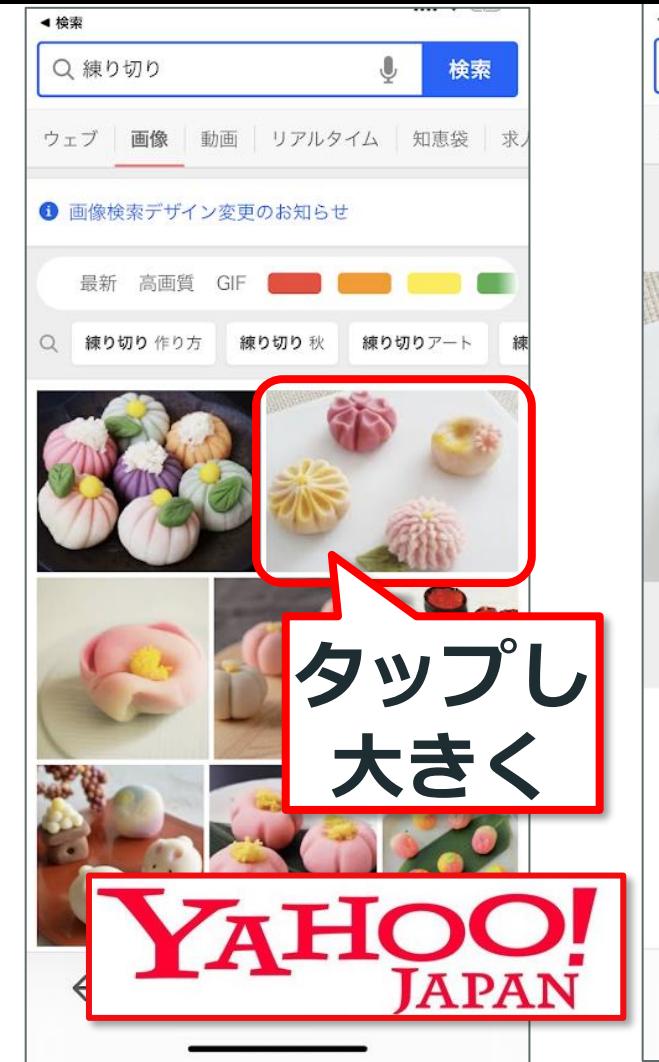

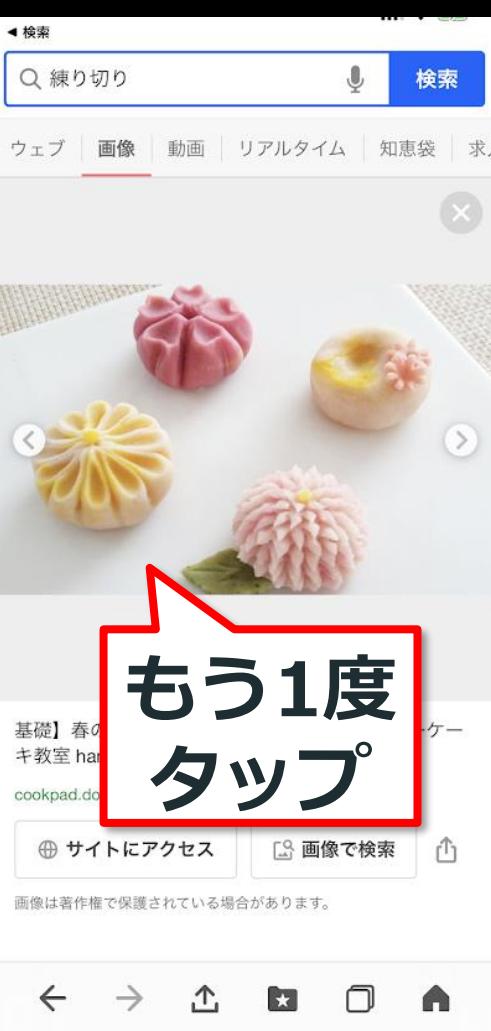

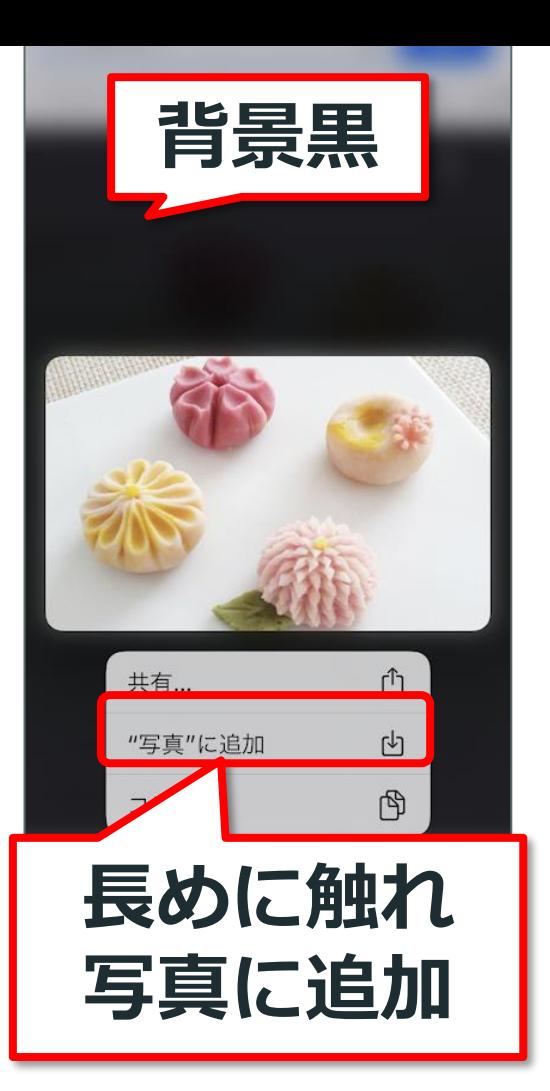

**6**

Pasocomplaza **Pasocomplaza**

## **画像保存のポイント ・画像をタップして大きく ・長めに触れて「写真に追加」 ・メニューが出ない時は もういちどタップしてから**

#### **スマホ本体に保存した写真 ↓ Googleフォトに上がる ↓ Googleフォトにあれば 人に共有できる**

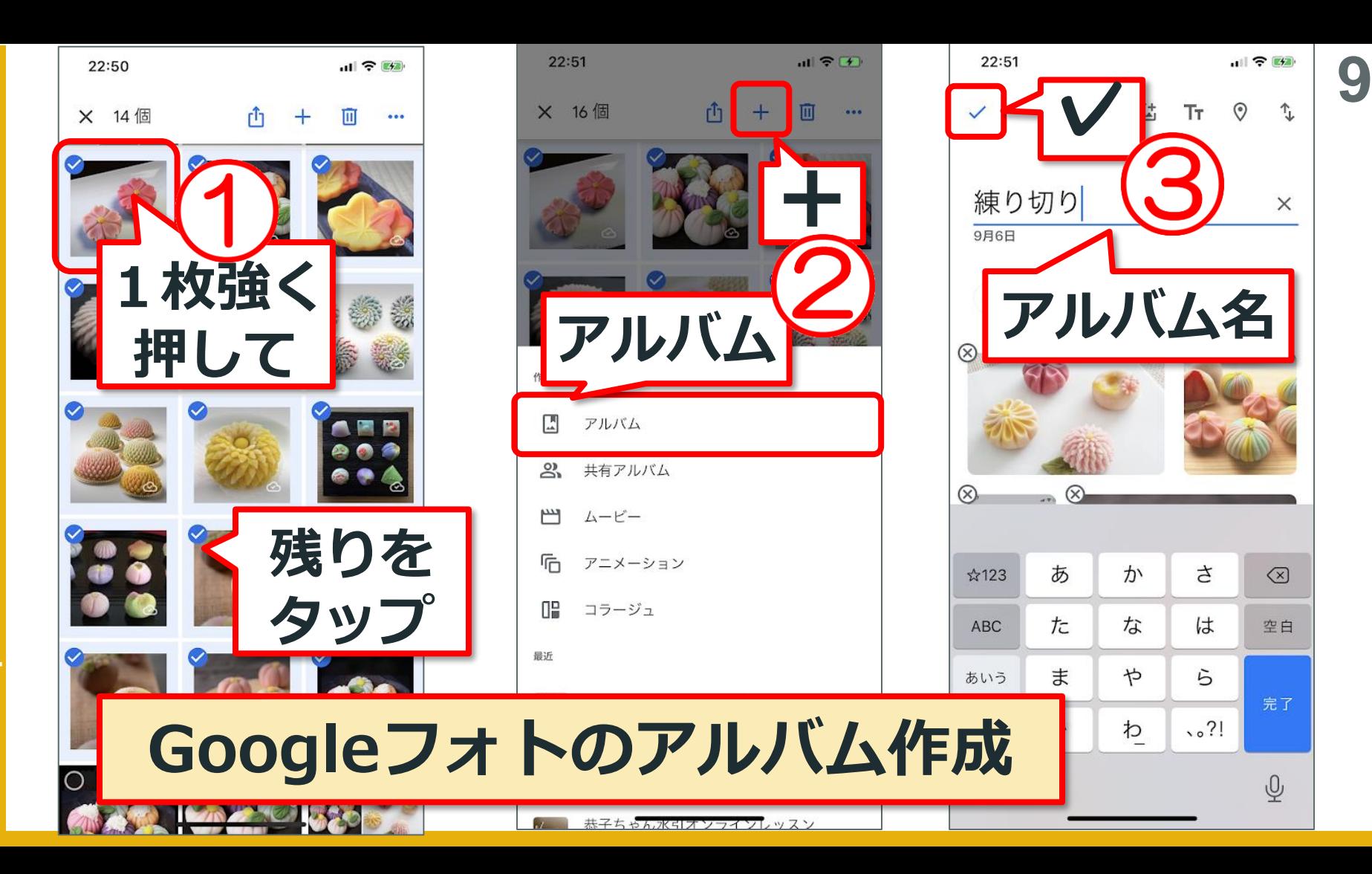

Pasocomplaza **Pasocomplaza**

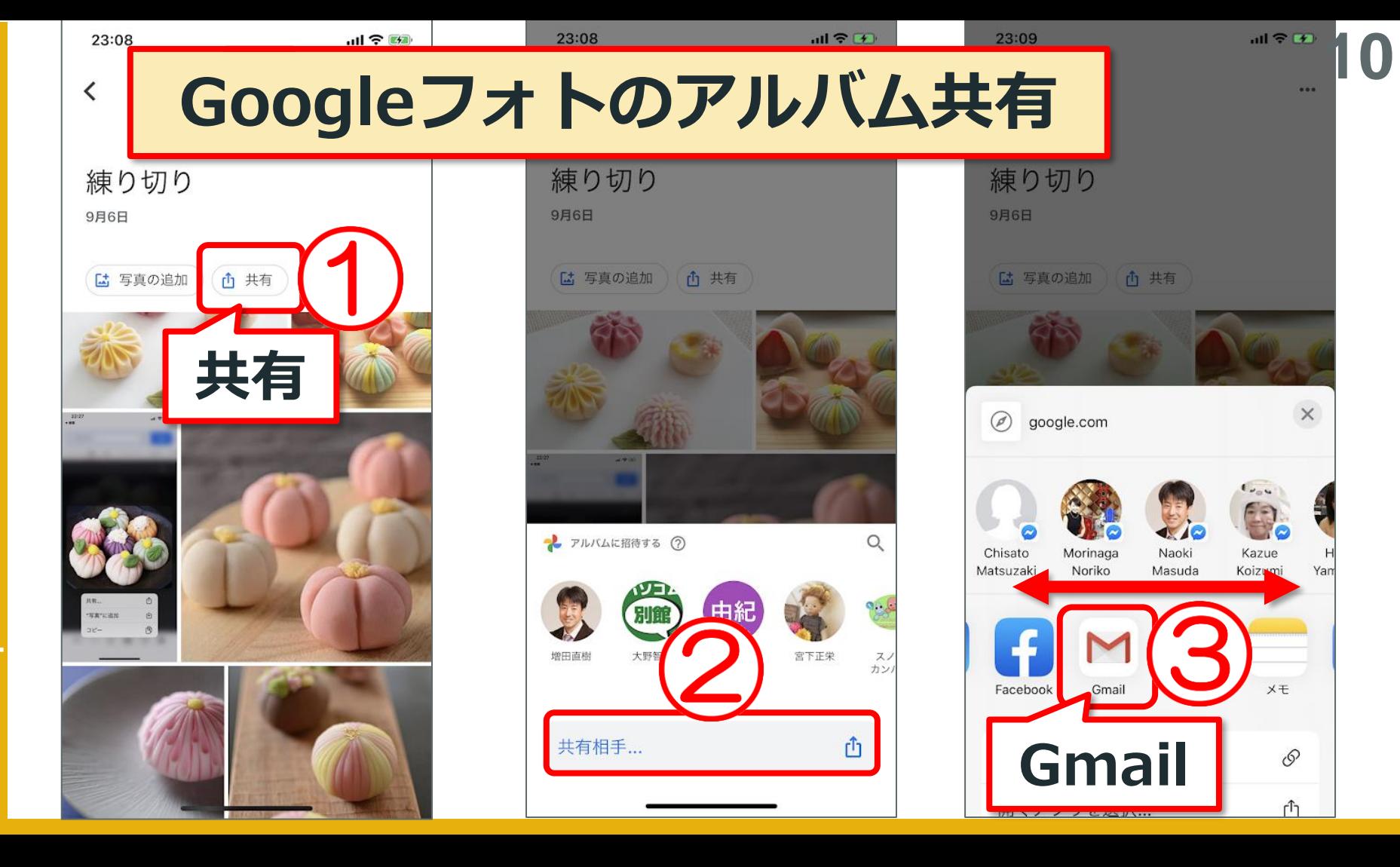

Pasocomplaza **Pasocomplaza**

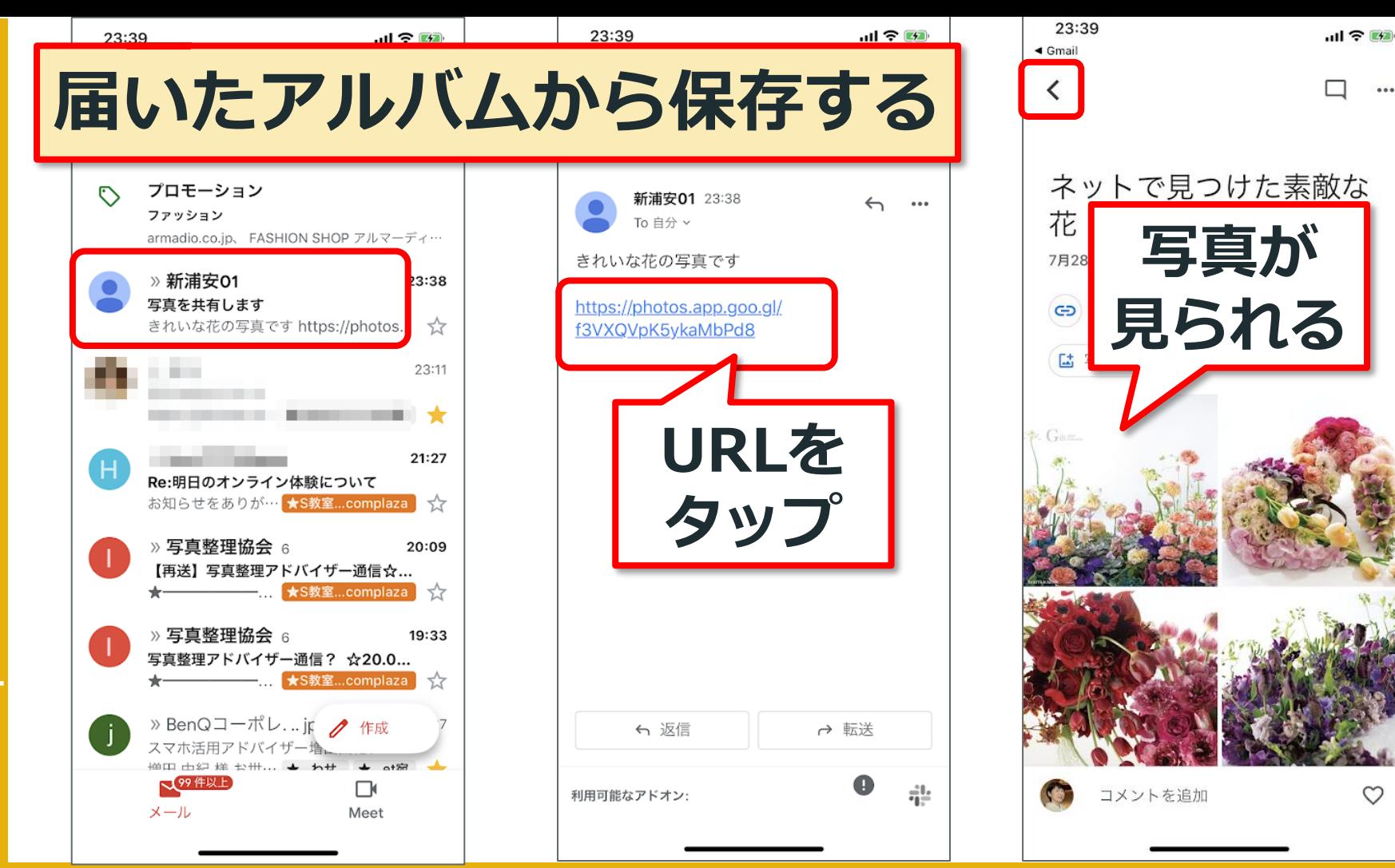

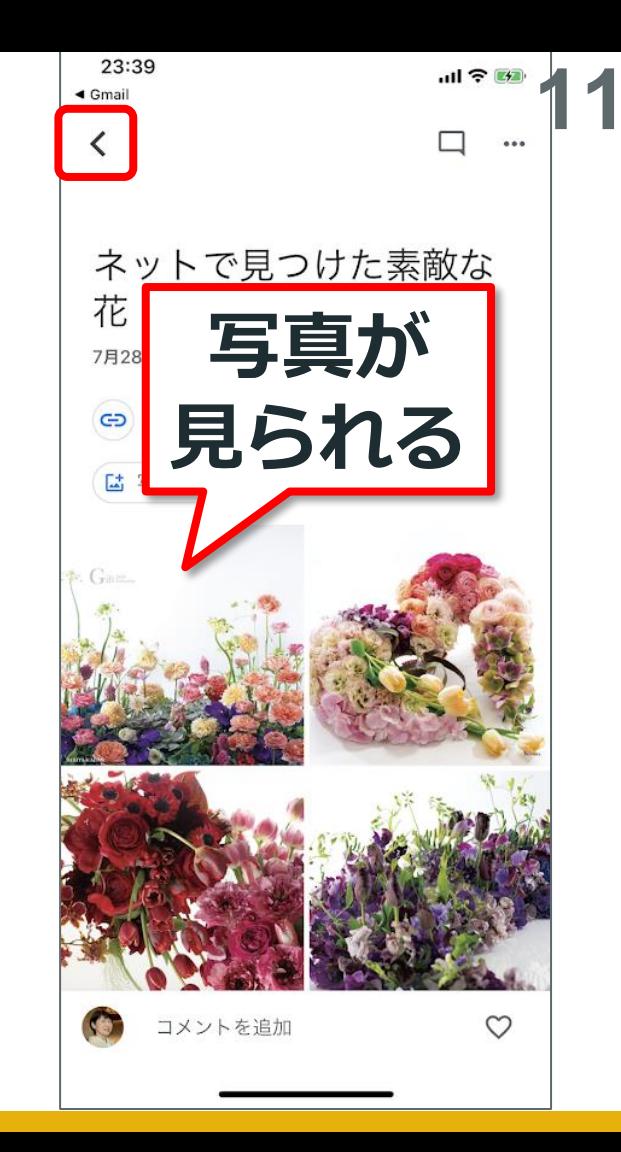

 $0.0.0$ 

 $\frac{1}{2}$ 

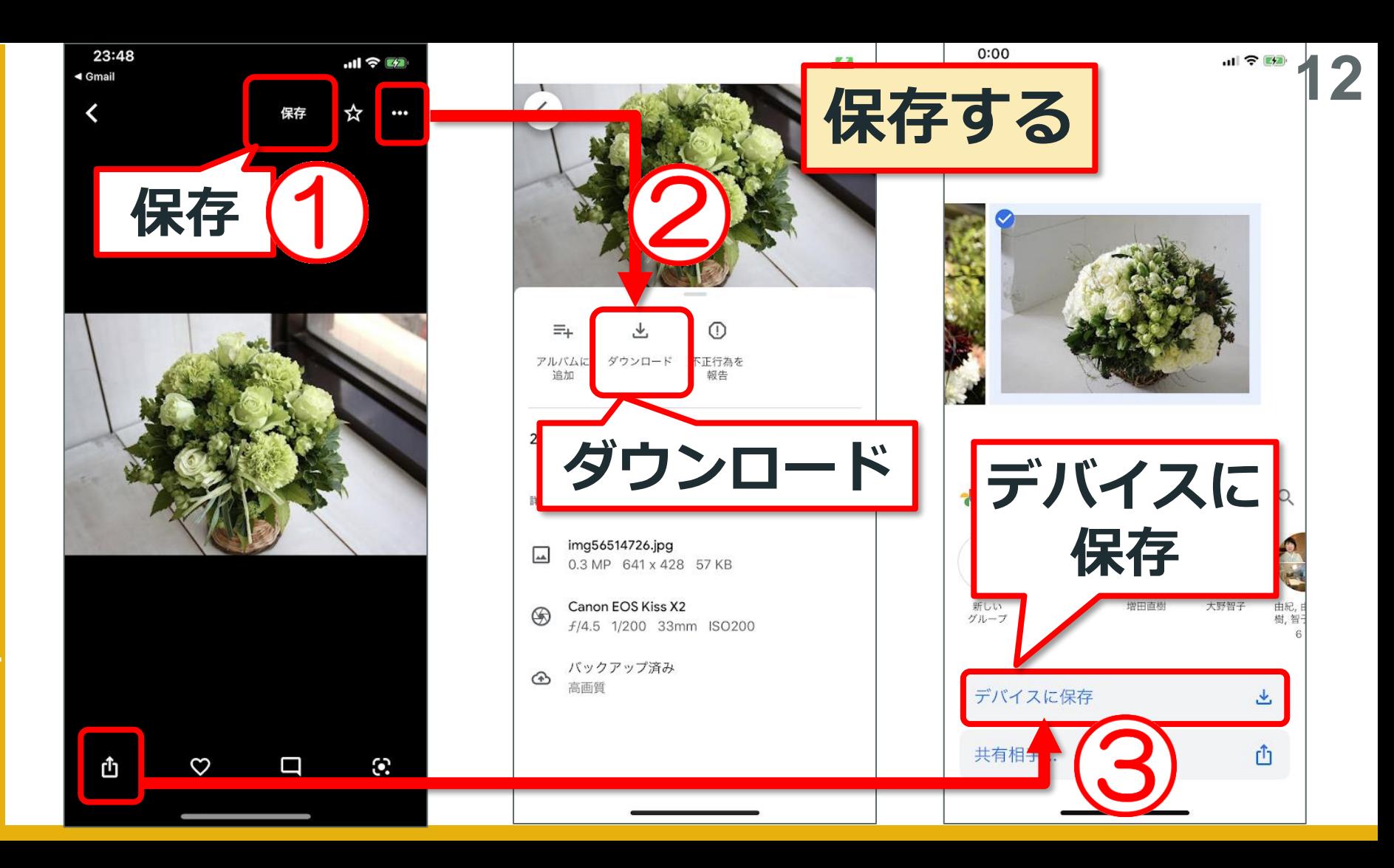